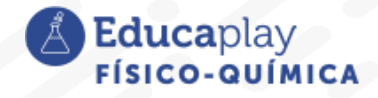

Guía docente

# **40°C ¡Hace calor en Corrientes!**

**Área disciplinar:** Físico-Química **Nivel:** Secundario **Año:** 3°

## **Contenido**

Intercambio de energía térmica. Calor y temperatura. Interpretación microscópica de la temperatura

### **Presentación**

En el video **"40°C ¡Hace calor en Corrientes!"** se explican los conceptos de calor y temperatura, sobre los que generalmente el saber común no coincide con el saber científico. Se da la explicación haciendo uso de la interpretación microscópica, que se apoya en el modelo dado por la teoría cinético-molecular. Con este video se pretende aprender a diferenciar correctamente los conceptos de calor y temperatura.

## **Actividades sugeridas:**

Las actividades que se proponen están pensadas para ser desarrolladas en varias clases.

**1.** Como punto de partida, cada alumno puede escribir en su carpeta qué cree que es calor y qué es temperatura, según sus ideas previas.

**2.** Como elemento problematizador se plantea una tarea de investigación que tiene el propósito de indagar si la idea de calor y de temperatura de las personas se corresponde con el concepto científico dado por la física. El trabajo puede realizarse en forma individual, en pequeños grupos o en grupo total. Según considere, se decide el número de personas a las que debe entrevistar cada alumno.

#### **Posibles preguntas para los entrevistados**

*¿Es lo mismo calor que temperatura?*

*¿Qué es el calor?*

*¿Qué es temperatura?*

El registro de las respuestas se puede hacer por escrito, a través de audio o por redes tipo WhatsApp).

**a)** Visualizar el video que acompaña esta guía, escribir en las carpetas los conceptos ahí enunciados: *calor, temperatura y equilibrio térmico.*

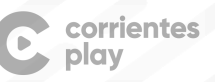

**Educaplay** 

- **b)** Contrastar estos conceptos con sus ideas previas antes anotadas respecto del calor y la temperatura. Discutir en plenario las coincidencias y las diferencias, buscando resaltar las palabras claves que hacen a la construcción de significados.
- **c)** Procesamiento de datos: construir/debatir los criterios para definir si conviene clasificar las respuestas en *bien, mal* y *regular*. Clasificar las respuestas que recolectaron. Construir la tabla de frecuencias, obtener los porcentajes y representarlos gráficamente. Pueden usar procesador de datos, tipo Excel.
- **d)** Interpretar los resultados y emitir la conclusión del trabajo.
- **e)** Comunicar los resultados de la investigación en un informe, que pueden socializar en plenario presencial, compartir en un muro colaborativo usando algún software tipo Padlet o en un blog del curso o como presentación escrita en Word.
- **3.** Trabajar con simulaciones:

Ingresar (desde el celular o la computadora) a la página de Simulaciones Phet de la Universidad de Colorado y elegir la correspondiente a Formas y cambios de energía, disponible en el siguiente enlace:

<https://phet.colorado.edu/es/simulations/energy-forms-and-changes>

- **a.** Navegar libremente por ella para reconocer los dispositivos y los fenómenos físicos que representan, tanto en la pestaña Introducción como en la de Sistema.
- **b.** En la pestaña Introducción, construir una situación en la que se visualice un proceso que lleva al equilibrio térmico. Enunciar los pasos de ese proceso en la carpeta o en algún documento que pueden acompañar con una captura de pantalla de cada uno o con un esquema a mano alzada.
- **c.** Ingresar a la pestaña Sistemas y graficar la energía térmica. Describir la situación que muestra la simulación, nombrando todas las transformaciones de energía que se ven. Capturar la pantalla e insertar tu explicación (si se trabaja digitalmente) o hacer en las carpetas un esquema del dispositivo que acompañe a la explicación.

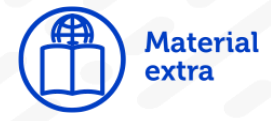

Aucar, G., Lucero, I., Gómez, C. y Gómez, S. (2004). *Física. Serie Didáctica.* Corrientes: Eudene.

Bulwik, M., Rubinstein, J. (Coords.) (2015). *Física y Química I.* (1ª ed.). Ciudad Autónoma de Buenos Aires: Tinta Fresca.

Bulwik, M., Rubinstein, J. (Coords.) (2009). *Fisicoquímica ES.3.* (1ª ed.). Ciudad Autónoma de Buenos Aires: Tinta Fresca.

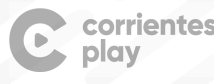

**Educaplay** 

Hewitt, P. (2007). *Física conceptual.* (10ª ed.). México: Pearson Educación.

Reynoso, L. (1999). *Física EGB 3.* Buenos Aires: Plus Ultra.

Simulación de Phet Interactive Simulations, University of Colorado Boulder, bajo licencia [CC-BY-4.0](https://creativecommons.org/licenses/by/4.0/) [\(https://phet.colorado.edu\)](https://phet.colorado.edu/es/)

#### **Nota especial**

*Estimado colega si implementa una o todas las actividades sugeridas le agradeceríamos que nos contacte para compartir su experiencia, imágenes y/o videos del registro de producciones e implementación de la propuesta.*

*Contacto: [fisicaatomica.facena@gmail.com](mailto:fisicaatomica.facena@gmail.com)*

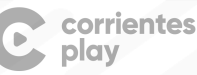